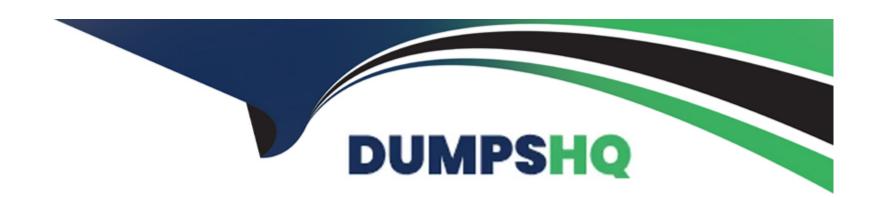

# Free Questions for C\_S4FTR\_2023 by dumpshq

Shared by Mcintosh on 02-07-2024

For More Free Questions and Preparation Resources

**Check the Links on Last Page** 

# **Question 1**

### **Question Type:** MultipleChoice

You are working with Market Risk Analyzer. Which methods are available to capture characteristic values in the analysis structure for the trade (financial object)? Note: There are 2 correct answers to this question.

# **Options:**

- A- Manual input
- B- Intermediate document (IDoc)
- **C-** Direct interface
- **D-** Derivation strategy

#### **Answer:**

A, D

### **Explanation:**

The methods that are available to capture characteristic values in the analysis structure for the trade (financial object) are manual input and derivation strategy. A characteristic value is a parameter that defines a specific attribute of a financial transaction or position, such

as product type, currency, or maturity date. An analysis structure is a parameter that defines how financial transactions and positions are analyzed and valued for market risk purposes in Market Risk Analyzer. A trade (financial object) is a parameter that represents a financial transaction or position in Market Risk Analyzer. The methods that are available to capture characteristic values in the analysis structure for the trade (financial object) are manual input, which allows you to enter characteristic values manually when creating or changing a trade; and derivation strategy, which allows you to derive characteristic values automatically from various sources, such as master data, transaction data, or customizing tables. Reference:

https://help.sap.com/viewer/product/SAP\_S4HANA\_FINANCE\_FOR\_TREASURY\_AND\_RISK\_MANAGEMENT/en-US

# **Question 2**

**Question Type:** MultipleChoice

Which source applications use origin X when defining queries and query sequences? Note: There are 2 correct answers to this question.

### **Options:**

- A- General Ledger Accounting (FI-GL)
- **B-** Contracts Accounts (FI-CA)
- C- Treasury and Risk Management (TRM)

D- Accounts Receivable (FI-AR)

#### **Answer:**

A, D

### **Explanation:**

The source applications that use origin X when defining queries and query sequences are General Ledger Accounting (FI-GL) and Accounts Receivable (FI-AR). A query is a parameter that defines how liquidity items are derived from various data sources and fields based on certain conditions. A query sequence is a parameter that defines the order and conditions for deriving liquidity items based on various queries. A liquidity item is a parameter that represents an account dimension in the liquidity planning model. A source application is a system or component that provides cash flow data for liquidity planning purposes. An origin is a parameter that defines the source application from which cash flow data are derived. The source applications that use origin X when defining queries and query sequences are General Ledger Accounting (FI-GL), which provides cash flow data from G/L accounts; and Accounts Receivable (FI-AR), which provides cash flow data from customer invoices. Reference:

https://help.sap.com/viewer/product/SAP\_S4HANA\_FINANCE\_FOR\_CASH\_MANAGEMENT/en-US

# **Question 3**

**Question Type:** MultipleChoice

Which of the following are features of the analysis structure in Market Risk Analyzer? (Choose Two)

#### **Options:**

- A- The analysis structure is the basis for market and credit risk reporting.
- B- The valuation rule is defined on the basis of the analysis structure.
- C- Multiple analysis structures can be active in a client at the same time.
- D- An analysis structure is defined as master data.

#### **Answer:**

A, D

#### **Explanation:**

The features of the analysis structure in Market Risk Analyzer are the analysis structure is the basis for market and credit risk reporting; the valuation rule is defined on the basis of the analysis structure; and multiple analysis structures can be active in a client at the same time. An analysis structure is a parameter that defines how financial transactions and positions are analyzed and valued for market risk purposes in Market Risk Analyzer. Market Risk Analyzer is a submodule of Financial Risk Management that allows you to perform market risk analysis for financial transactions and positions based on various scenarios and key figures. The features of the analysis structure in Market Risk Analyzer are the analysis structure is the basis for market and credit risk reporting, which means that all market risk reports are generated based on an analysis structure; the valuation rule is defined on the basis of the analysis structure, which

means that each analysis structure has its own valuation rule that defines how financial transactions and positions are valued; and multiple analysis structures can be active in a client at the same time, which means that you can create different analysis structures for different purposes or scenarios. Reference:

https://help.sap.com/viewer/product/SAP\_S4HANA\_FINANCE\_FOR\_TREASURY\_AND\_RISK\_MANAGEMENT/en-US

# **Question 4**

#### **Question Type:** MultipleChoice

You are centralizing your SAP S/4HANA Finance for cash management processes and bringing in data from a non-SAP remote finance system. When you maintain the connectivity path for remote bank accounts, what are the fields of the input file that are part of the bank cash balance update? Note: There are 2 correct answers to this question.

### **Options:**

- A- G/L account number
- **B-** Value date
- C- Account ID
- D- Bank key

#### **Answer:**

B, D

### **Explanation:**

The fields of the input file that are part of the bank cash balance update when you maintain the connectivity path for remote bank accounts are value date and account ID. A connectivity path is a parameter that defines how data from remote systems or source applications are transferred into SAP S/4HANA for cash management purposes. A remote bank account is a bank account that resides in a non-SAP system or an SAP system other than SAP S/4HANA. A bank cash balance update is a function that allows you to update the cash balance of remote bank accounts based on an input file from external sources. The fields of the input file that are part of the bank cash balance update when you maintain the connectivity path for remote bank accounts are value date, which defines the date on which the cash balance is valid; and account ID, which defines the identification of the remote bank account. Reference: https://help.sap.com/viewer/product/SAP\_S4HANA\_FINANCE\_FOR\_CASH\_MANAGEMENT/en-US

# **Question 5**

**Question Type:** MultipleChoice

What does the Manage Banks SAP Fiori app allow you to do? Note: There are 2 correct answers to this question.

### **Options:**

- A- Create, edit, and delete bank accounts and house bank accounts.
- B- Navigate to other SAP Fiori apps, such as Manage Bank Statements and Cash Flow Analyzer.
- C- Define bank risk partners for the banks.
- D- Associate house banks, contact persons, and business partners with your banks.

#### **Answer:**

B, D

### **Explanation:**

The functions that the Manage Banks SAP Fiori app allows you to do are navigate to other SAP Fiori apps, such as Manage Bank Statements and Cash Flow Analyzer; and associate house banks, contact persons, and business partners with your banks. Manage Banks is a SAP Fiori app that allows you to create and maintain banks and their attributes in SAP S/4HANA by using a master data approach. The functions that the Manage Banks SAP Fiori app allows you to do are navigate to other SAP Fiori apps, such as Manage Bank Statements and Cash Flow Analyzer, which allow you to perform various cash management tasks related to bank statements and cash flows; and associate house banks, contact persons, and business partners with your banks, which allow you to define the relationships between banks and other entities involved in bank communication and transactions. Reference: https://help.sap.com/viewer/product/SAP\_S4HANA\_FINANCE\_FOR\_CASH\_MANAGEMENT/en-US

# **Question 6**

#### **Question Type:** MultipleChoice

You are working with a private version of your liquidity planning sheet in SAP Analytics Cloud. Which option would you choose to save it with a different category under a new public version?

# **Options:**

- A- Publish
- B- Share as
- C- Share
- D- Publish as

#### **Answer:**

D

### **Explanation:**

The option that you would choose to save your private version of your liquidity planning sheet in SAP Analytics Cloud with a different category under a new public version is publish as. A liquidity planning sheet is a function that allows you to create and maintain liquidity

plans based on various data sources, such as Financial Accounting, Management Accounting, or Treasury. SAP Analytics Cloud is a cloud-based service that allows you to perform data analysis and visualization for various scenarios and applications. The option that you would choose to save your private version of your liquidity planning sheet in SAP Analytics Cloud with a different category under a new public version is publish as, which allows you to create a new public version of your liquidity planning sheet with a different name and category than your private version. Reference: https://help.sap.com/viewer/product/SAP\_ANALYTICS\_CLOUD/en-US

# **Question 7**

**Question Type:** MultipleChoice

Which of the following is a required configuration step when implementing self-initiated payments (SIP) in the bank account ledger?

#### **Options:**

- A- Assign G/L account to cash clearing account
- B- Assign bank account to payment methods
- C- Assign account symbol to payment methods
- D- Assign bank subaccount to payment methods

| Ar | ısv | ver | ÷ |
|----|-----|-----|---|
|    |     |     |   |

С

### **Explanation:**

The required configuration step when implementing self-initiated payments (SIP) in the bank account ledger is assign account symbol to payment methods. Self-initiated payments (SIP) are payments that are initiated by users directly in Bank Account Management without reference to an underlying transaction. The bank account ledger is a function that allows you to manage bank accounts and their attributes in SAP S/4HANA by using a subledger approach. The required configuration step when implementing self-initiated payments (SIP) in the bank account ledger is assign account symbol to payment methods, which allows you to link a payment method with an account symbol that represents a G/L account or a bank subaccount in the bank account ledger. Reference: https://help.sap.com/viewer/0fa84c9d9c634132b7c4abb9ffdd8f06/2020\_002/en-US/f22248cc13f74872af15bd2eca741110.html

# To Get Premium Files for C\_S4FTR\_2023 Visit

https://www.p2pexams.com/products/c\_s4ftr\_2023

# **For More Free Questions Visit**

https://www.p2pexams.com/sap/pdf/c-s4ftr-2023

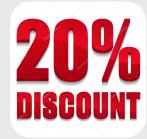